## SAP ABAP table CRMS\_MKTPL\_TODO\_NON\_KEY {ToDo assignment attributes}

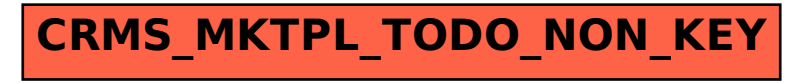